## Smart Phone RCU Einrichtung (Anleitung)

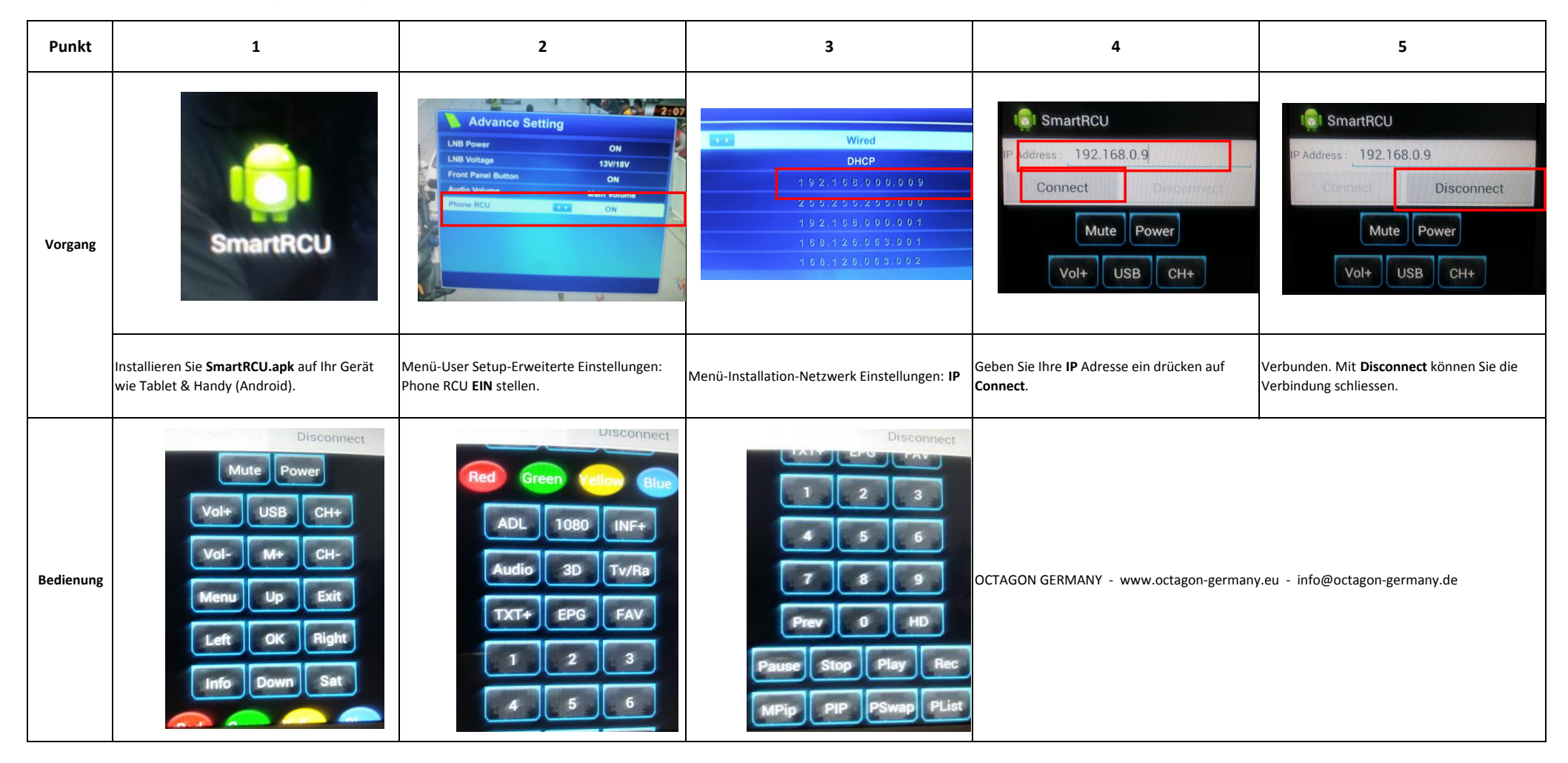